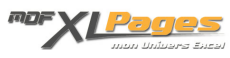

[CONCATENER\(\) - Assembler plusieurs chaînes de texte en une seule.](https://www.mdf-xlpages.com/modules/publisher/item.php?itemid=87) **Catégorie :** [Fonctions & Formules](https://www.mdf-xlpages.com/modules/publisher/category.php?categoryid=13) **Publié par Mth le 10-10-2009**

**La fonction CONCATENER() permet d'assembler plusieurs chaînes de caractères en une seule.**

**Syntaxe :**

**CONCATENER**(**texte1**; **texte2**; ...)

**texte1**; **texte2**; ... **(**jusqu'à **texte255** maximum**)** représentent les chaînes de caractères ou références des cellules que l'on veut assembler en une seule chaîne.

L'opérateur **&** est équivalent à la fonction **CONCATENER()**.

Par exemple, la formule =A1**&**A2 renvoie le même résultat que =CONCATENER(A1;A2)

**Exemples**

Dans le tableau ci-dessous, nous disposons d'une liste du personnel indiquant les noms et services de rattachement, et souhaitons assembler ces informations dans une seule cellule en colonne D.

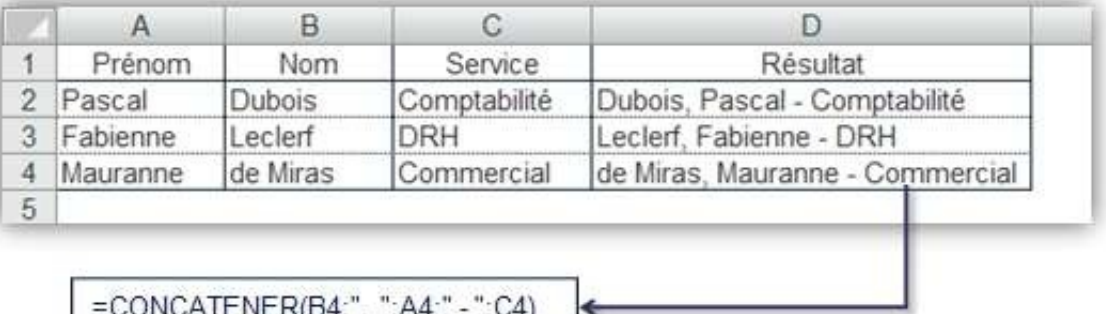

Le premier élément pris en compte est le nom propre de la colonne B, immédiatement suivi d'une virgule et d'un espace pour plus de lisibilité (soit une virgule et un espace entre guillemets: ", "); vient ensuite le prénom de la colonne A; toujours pour soigner la visibilité nous insérons ensuite un tiret encadré d'espace (soit noté entre guillemets: " - "); et terminons par le service colonne C.

Nous pouvons obtenir le même résultat avec l'opérateur **&** :

 $= B4\& \text{''}$ , " $\&A4\& \text{''}$  - " $\&C4$ 

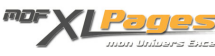

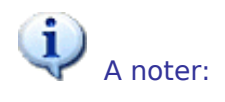

=

La concaténation simple ne conserve pas les formats d'affichage des données numériques.

Imaginons un horaire saisie en cellule **A1** au format hh:mm: 14h10

La formule =CONCATENER("Le train arrive à ";A1) renvoie Le train arrive à 0.590277777777778 (ce chiffre étant le numéro de série correspondant à 14h10).

Pour respecter les formats d'affichage des données numériques lors d'une concaténation, il convient d'utiliser la fonction **TEXTE()** conjointement à la fonction **CONCATENER()**; dans notre exemple la formule sera:

CONCATENER("Le train arrive à ";TEXTE(A1;"hh:m")) Cette formule renvoie cette fois: Le train arrive à 14:10

Pour en savoir plus sur la fonction **[TEXTE\(\)](http://www.mdf-xlpages.com/modules/smartsection/item.php?itemid=85)**, vous pouvez consulter sur le site [l'article qui lui est](http://www.mdf-xlpages.com/modules/smartsection/item.php?itemid=85) [consacré](http://www.mdf-xlpages.com/modules/smartsection/item.php?itemid=85) ainsi que [le fichier d'exercices corrigés](http://www.mdf-xlpages.com/modules/TDMDownloads/singlefile.php?cid=23&lid=48) qui l'accompagne.

Une fois votre concaténation effectuée, si vous désirez conserver le résultat sans la formule, vous pouvez copier votre cellule de résultat, puis effectuer un « Collage spécial / Valeurs ».

Comme toutes les autres fonctions d'Excel, il est souvent utile d'utiliser la fonction **CONCATENER()** avec d'autres fonctions, comme par exemple:

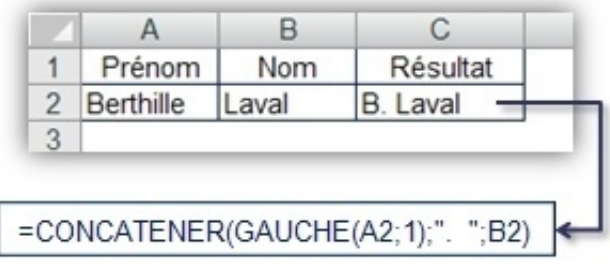

Pour vous entraîner à utiliser la fonction **CONCATENER()** et découvrir d'autres exemples, vous pouvez

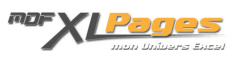

consulter le fichier Excel d'exercices corrigés qui accompagne cet article.

## *Extrait du fichier d'exercices:*

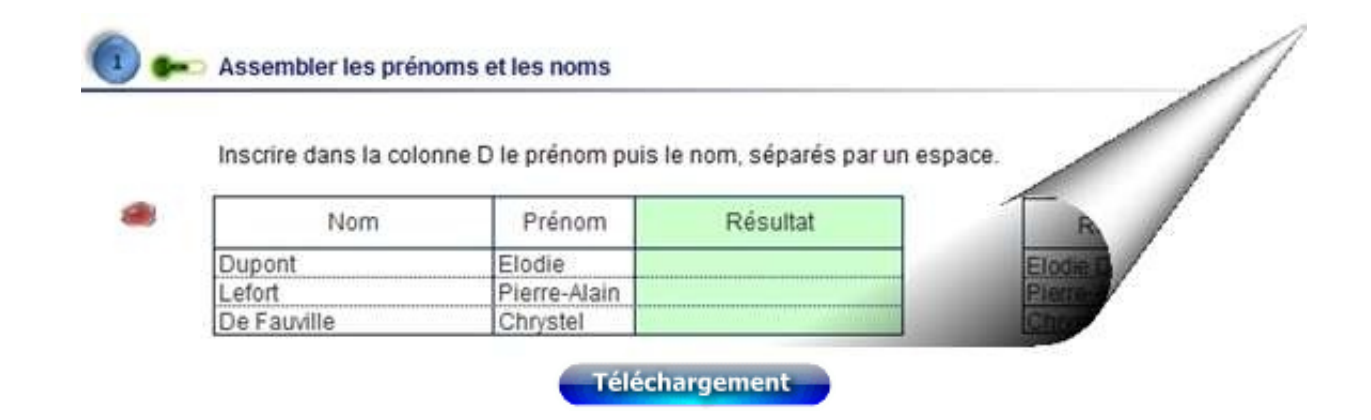